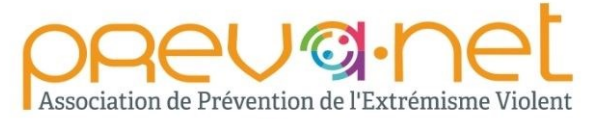

PREVA.NET vous invite, dans le cadre des Ateliers JEunesse et Numériques (AJEN), à un cycle de formations, auprès des Promeneurs du Net, en collaboration avec la CAF de Paris.

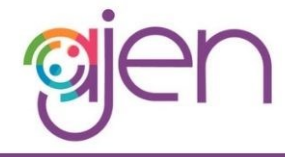

## Comprendre, repérer et gérer les dangers numériques chez les jeunes

MODULE 1/2 Analyse du marché de l'information et de la communication : quels usages numériques ? Jeudi 29 septembre 2022, de 9h30 à 12h30 LIEU: Tiers Lieu Finlay, 44 rue du Docteur FINLAY, 75015 PARIS

**MODULE 2/2** Déconstruire les rumeurs et théories complotistes : quelle posture professionnelle adopter ? Mardi 15 novembre 2022, de 9h30 à 12h30 LIEU : CAF de Paris, 48 rue du Docteur FINLAY, 75015 PARIS

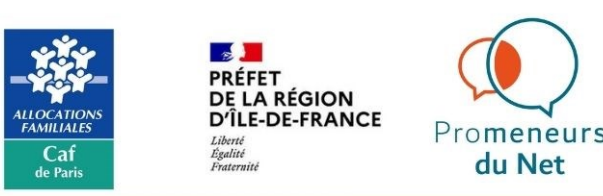

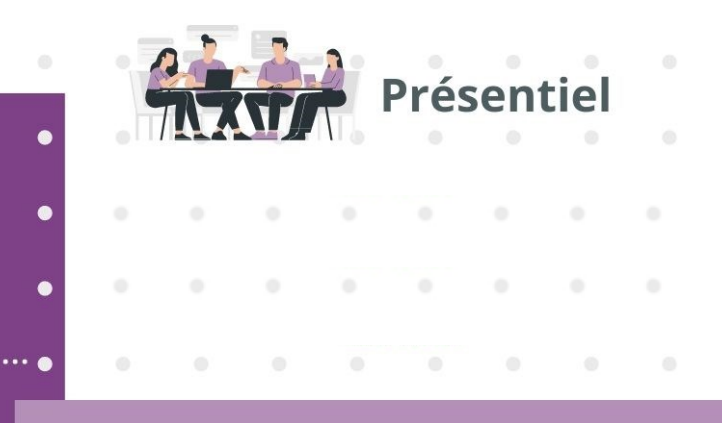

29 septembre et 15 novembre 2022

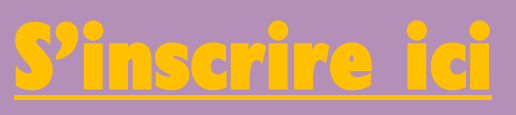

**Contact:** animation@promeneursdunet75.fr

http://prevanet.fr

PREVA.NET EST SOUTENU PAR DES COLLECTIVITÉS LOCALES, DES CONSEILS DÉPARTEMENTAUX ET DES ORGANISMES SOCIAUX (CAF) EN FRANCE DANS LE CADRE DES FIPDR